## WIZARD new options

We have implemented a couple of new options available in a Wizard Report.

## **NEW COLUMN**

Scope 'Flight' has now a new column available in the left filter: **Estimated CO2 Emission**. The difference between this columns and 'CO2 Emission' is the **way of calculating** values.

- **CO2 Emission** Used Fuel **value inserted in the Journey Log** (divided by 1000 to show the value in tones as kmT) multiplied by a constant factor for 'JET-A' fuel (3.16) or 'AVGAS' fuel (3.10)
- Estimated CO2 Emission Used fuel calculated based on aircraft performance model (divided by 1000 to show the value in tones as kmT) multiplied by a constant factor for 'JET-A' fuel (3.16) or 'AVGAS' fuel (3.10)

Aircraft performance model can be set up in a section Settings > Fleet

## PAX number in FSA scope

It is now possible to add 2 new columns in the scope Flights Aggregated Statistics

From: https://wiki.leonsoftware.com/ - Leonsoftware Wiki

Permanent link: https://wiki.leonsoftware.com/updates/report-wizard-new-features-implemented?rev=1586253254

Last update: 2020/04/07 09:54

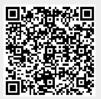